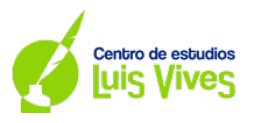

# **OPCIÓN A**

**A.1. (2 puntos) Se considera la matriz A dada por**

$$
A = \begin{pmatrix} 1 & -1 & 1 \\ 2 & 1 & 0 \\ 1 & 0 & 1 \end{pmatrix}
$$

- **a) Estudie si la matriz es invertible y en caso afirmativo, calcule su inversa.**
- **b)** Determine la matriz  $X$  tal que:  $A \cdot X = \begin{bmatrix} 1 & 0 \\ 0 & 1 \end{bmatrix}$  $\mathbf{I}$  $\mathbf{1}$

## **Resolución:**

a) Para averiguar si la matriz  $A$  es invertible, se comprobará si su determinante es o no nulo:

 $\mathbf{1}$ 

$$
|A| = \begin{vmatrix} 1 & -1 & 1 \\ 2 & 1 & 0 \\ 1 & 0 & 1 \end{vmatrix} = 1 - 1 - 2 = 2 \neq 0 \rightarrow \exists A^{-1}
$$

Cálculo de la inversa de la matriz:

- i) Se calcula la matriz adjunta:  $Adj(A) = |$  $1 -2 -1$  $1 \t 0 \t -1$  $-1$   $\frac{2}{1}$  3 �
- ii) Se transpone la matriz adjunta:  $\left( Adj(A) \right)^t = \begin{pmatrix} 1 & 1 & -1 \\ -2 & 0 & 2 \end{pmatrix}$ −2 0 2 −1 −1 3 �
- iii) Se reemplaza en la fórmula general de la matriz invers

$$
A^{-1} = \frac{1}{2} \cdot \begin{pmatrix} 1 & 1 & -1 \\ -2 & 0 & 2 \\ -1 & -1 & 3 \end{pmatrix} = \begin{pmatrix} 1/2 & 1/2 & -1/2 \\ -1 & 0 & 1 \\ -1/2 & -1/2 & 3/2 \end{pmatrix}
$$

## **Conclusión:**

Como el determinante de la matriz A es diferente de 0, la matriz es invertible. Su matriz inversa será:

$$
A^{-1} = \begin{pmatrix} \frac{1}{2} & \frac{1}{2} & -\frac{1}{2} \\ -1 & 0 & 1 \\ -\frac{1}{2} & -\frac{1}{2} & \frac{3}{2} \end{pmatrix}
$$

## b) Para resolver este apartado, se resolverá mediante el siguiente procedimiento:

$$
A \cdot X = \begin{pmatrix} 1 \\ 1 \end{pmatrix} \to A^{-1} \cdot A \cdot X = A^{-1} \cdot \begin{pmatrix} 1 \\ 1 \end{pmatrix} \to I \cdot X = A^{-1} \cdot \begin{pmatrix} 1 \\ 1 \end{pmatrix} \to X = A^{-1} \cdot \begin{pmatrix} 1 \\ 1 \end{pmatrix} \to X
$$

$$
\to X = \begin{pmatrix} 1/2 & 1/2 & -1/2 \\ -1 & 0 & 1 \\ -1/2 & -1/2 & 3/2 \end{pmatrix} \cdot \begin{pmatrix} 1 \\ 1 \end{pmatrix} = \begin{pmatrix} 1/2 \\ 0 \\ 1/2 \end{pmatrix} \to X = \begin{pmatrix} 1/2 \\ 0 \\ 1/2 \end{pmatrix}
$$

**Conclusión:**

La matrix será 
$$
X = \begin{pmatrix} 1/2 \\ 0 \\ 1/2 \end{pmatrix}
$$

**A.2. (2 puntos) Se considera la función real de variable real definida por la siguiente expresión:**

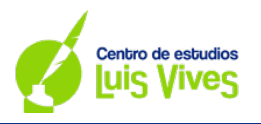

$$
f(x)=6x^2+ae^x-2, a\in\mathbb{R}
$$

- a) Obtenga el valor del parámetro real a sabiendo que  $\int_0^1 f(x) dx = e 1$
- **b)** Para  $a = 1$ , obtenga la ecuación de la recta tangente a la gráfica de  $f(x)$  en el punto de abscisa  $x = 0$ .

# **Resolución:**

a) Para averiguar el valor del parámetro  $a$ , se realizará el siguiente procedimiento:

$$
\left| \int_0^1 (6x^2 + ae^x - 2) dx \right| = \left| 2x^3 + ae^x - 2x \right|_0^1 =
$$
  
=  $\left| (2(1)^3 + ae^1 - 2(1)) - (2(0)^3 + ae^0 - 2(0)) \right| =$   
=  $\left| (2 + ae - 2) - (a) \right| = ae - a = e - 1 \rightarrow$   
 $\rightarrow a(e - 1) = e - 1 \rightarrow a = \frac{e - 1}{e - 1} = 1 \rightarrow a = 1$ 

**Conclusión:**

Para que  $\int_0^1 f(x) dx = e - 1$ , el valor del parámetro a será  $a = 1$ 

- b) Para obtener la ecuación de la recta tangente, se buscan los valores  $x_0$ ,  $y_0$ y  $m$ ; para luego reemplazarlos en la ecuación general de la recta tipo  $y - y_0 = m(x - x_0)$ :
	- Para  $x = 0$ , se cumple que  $x_0 = 0$ . Por tanto, los valores de  $y_0 y$  m serán:

•  Value 
$$
y_0
$$
:

$$
y_0 = f(x_0) = f(0) = 6(0)^2 + e^0 - 2 = 0 + 1 - 2 \rightarrow y_0 = -1
$$

Valor de  $m$ :

$$
\begin{cases}\nm = f'(x_0) \\
f'(x) = 12x + e^x \\
x_0 = 0\n\end{cases} \to m = f'(0) = 12(0) + e^0 \to m = 1
$$

• Reemplazo en la ecuación general:

$$
y + 1 = 1(x - 0) \to y = x - 1
$$

**Conclusión:**

La ecuación de la recta tangente en el punto  $x = 0$  será  $y = x - 1$ 

# **Matemáticas CCSS EvAU – junio 2023**

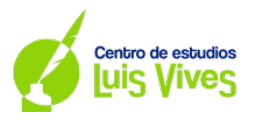

**A.3. (2 puntos) Se considera la función real de variable real definida por la siguiente expresión:**

$$
f(x) = \begin{cases} -\frac{x^4}{x^2 + 1} & \text{si } x \le 0\\ \frac{x^2 + 1}{x + 1} & \text{si } x > 0 \end{cases}
$$

- **a) Indique el dominio de la función** () **y analice su continuidad, señalando el tipo de discontinuidad si la presenta.**
- **b) Determine las asíntotas de la función anterior**

#### **Resolución:**

a) Estudio del dominio de la función:

Dado que se trata de una función a trozos, es necesario primeramente averiguar cuál es el dominio de cada una de sus partes; y, después, comprar con la condición:

- Para  $-\frac{x^4}{x^2+1}$ :  $x^2 + 1 = 0$  →  $x^2 = -1$  →  $x = \pm \sqrt{-1} = \nexists$  →  $Domf(x) = \mathbb{R}$ - Para  $\frac{x^2+1}{x+1}$ :  $x + 1 = 0 \rightarrow x = -1 \rightarrow Dom f(x) = \mathbb{R} - \{-1\}$ 

Ahora bien, para el segundo tramo, considerando la condición establece que  $x > 0$ , implica que el valor que anula al dominio ( $x = -1$ ) queda fuera del rango de la condición. Por tanto, puede afirmarse que  $Domf(x) = \mathbb{R}.$ 

#### **Conclusión:**

El dominio de la función será:  $Dom f(x) = \mathbb{R}$ 

## Estudio de la continuidad de la función:

Para estudiar si la función es o no continua, se usará la definición de continuidad:

$$
f(0) = \lim_{x \to 0^{-}} f(x) = \lim_{x \to 0^{+}} f(x) \to -\frac{(0)^{4}}{(0)^{2} + 1} = -\frac{(0)^{4}}{(0)^{2} + 1} = \frac{(0)^{2} + 1}{0 + 1} \to 0 = 0 \neq 1
$$

#### **Conclusión:**

Ya que los límites laterales no coinciden, puede concluirse la función presenta una discontinuidad inevitable de salto finito.

b) Cálculo de las asíntotas de la función:

Asíntotas Verticales (A.V.):

La función no presenta asíntotas verticales porque  $Domf(x) = \mathbb{R}$ 

## Asíntotas Horizontales (A.H.):

- $\lim_{x\to -\infty} -\frac{x^4}{x^2+1} = -\infty$  → No tiene asíntota horizontal
- $\lim_{x \to \infty} \frac{x^2 + 1}{x + 1} = \infty$  → No tiene asíntota horizontal

## Asíntotas Oblicuas (A.O.):

Para el intervalo (–∞, 01:

$$
m = \lim_{x \to -\infty} \frac{1}{x} \cdot \left( -\frac{x^4}{x^2 + 1} \right) = \lim_{x \to -\infty} -\frac{x^4}{x^3 + x} = \infty \to \mathbb{A} \text{ Asintota Oblicua}
$$

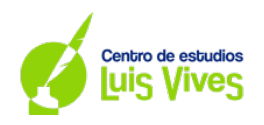

Para el intervalo  $(0, \infty)$ :

$$
m = \lim_{x \to \infty} \frac{1}{x} \cdot \left(\frac{x^2 + 1}{x + 1}\right) = \lim_{x \to \infty} \frac{x^2 + 1}{x^2 + x} = 1 \to m = 1
$$
  

$$
n = \lim_{x \to \infty} \frac{x^2 + 1}{x + 1} - (1)x = \lim_{x \to \infty} \frac{x^2 + 1 - x^2 - x}{x + 1} = -1
$$

**Conclusión:**

La función cuenta, únicamente, con una asíntota oblicua, en el tramo (0, ∞), la cual será  $y = x - 1$ 

**A.4.** (2 puntos) Sean dos sucesos *A*  $\gamma$  *B* tales que  $P(A) = 0.55$   $\gamma$   $P(B) = 0.1$ . Además, se sabe que  $P(\overline{B}|A) = 0$ , 89, donde  $\overline{B}$  es el suceso complementario de *B*. Calcule las siguientes probabilidades:

- a)  $P(A \cap B)$ .
- **b)**  $P(\overline{A} \cap \overline{B})$ , siendo  $\overline{A}$  el suceso complementario de A

## **Resolución**

a) Cálculo de  $P(A \cap B)$ :

Para calcular el valor de 
$$
P(A \cap B)
$$
, se hará el siguiente razonamiento:

$$
P(\overline{B}|A) = \frac{P(\overline{B} \cap A)}{P(A)} = \frac{P(A) - P(A \cap B)}{P(A)} \rightarrow
$$

$$
\rightarrow 0'89 = \frac{0'55 - P(A \cap B)}{0'55} \rightarrow 0'4895 = 0'55 - P(A \cap B) \rightarrow P(A \cap B) = 0'55 - 0'4895 = 0'0605
$$

## **Conclusión:**

La probabilidad del suceso  $P(A \cap B)$  es de un 6'05%

b) Cálculo de  $P(\overline{A} \cap \overline{B})$ :

Para calcular el valor de  $P(\bar{A} \cap \bar{B})$ , se aplicarán las Leyes de Morgan:  $P(\bar{A} \cap \bar{B}) = 1 - P(A \cup B)$ 

Es necesario entonces obtener  $P(A \cup B)$ . Para ello, se hará el siguiente razonamiento:

$$
P(A \cup B) = P(A) + P(B) - P(A \cap B) \rightarrow P(A \cup B) = 0'55 + 0'1 - 0'0605 = 0'5895
$$

Así pues, el valor de  $P(\bar{A} \cap \bar{B})$  será:  $P(\bar{A} \cap \bar{B}) = 1 - 0'5895 = 0'4105$ 

## **Conclusión:**

La probabilidad del suceso  $P(\bar{A} \cap \bar{B})$  es de un 41'05%

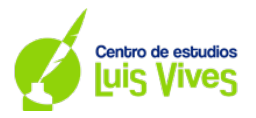

- **A.5. (2 puntos) La capacidad en mililitros de un bote de champú se puede aproximar por una variable**  aleatoria con distribución normal de media  $\mu$  y desviación típica igual a 10 ml.
	- **a) Se toma una muestra aleatoria de tamaño 20 y se obtiene que su media muestral es de 200 ml. Determine un intervalo de confianza del 95% para la capacidad media de los botes de champú.**
	- **b) Determine el tamaño mínimo de la muestra para que el error máximo cometido en la estimación de la media sea menor que 0,5 mililitros, con un nivel de confianza del 90%.**

## **Resolución:**

a) Cálculo del intervalo de confianza:

$$
IC(\bar{x})_{0.95} = \left(200 \pm 1'96 \cdot \frac{10}{\sqrt{20}}\right) = (200 \pm 4,38)3 = (195'617; 204'383)
$$

NOTA: Para calcular  $z\alpha_{1/2}$  se aplica el siguiente procedimiento:  $1-\frac{\alpha}{2}=1-\frac{0.05}{2}=0'$ 975  $\rightarrow z\alpha_{1/2}=1'$ 96

#### **Conclusión:**

La capacidad media de los botes estará comprendida entre 195'617 ml y 204'383 ml, con una confianza del 95%

b) Cálculo del tamaño de la muestra:

$$
E = za_{12} \cdot \frac{\sigma}{\sqrt{n}} \to n = \left(\frac{za_{12} \cdot \sigma}{E}\right)^2 \to n = \left(\frac{1'645 \cdot 10}{0'5}\right)^2 \cong 1083
$$

NOTA: Para calcular  $z\alpha_{12}$  se aplica el siguiente procedimiento:  $1-\frac{\alpha}{2}=1-\frac{0.1}{2}=0'$ 95  $\rightarrow$   $z\alpha_{12}'=1'$ 645

## **Conclusión:**

El tamaño mínimo de la muestra será de al menos 1083 botes de champú.

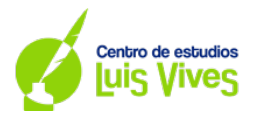

# **OPCIÓN B**

**B.1. (2 puntos) Una pastelería tiene 220 buñuelos de chocolate, nata y crema. Hay el doble de buñuelos de nata que de crema. Además, el doble de la cantidad de los buñuelos de crema más el triple de los buñuelos de chocolate es igual al doble de la cantidad de los buñuelos de nata. Calcule la cantidad de buñuelos que hay de cada tipo.**

## **Resolución:**

Primeramente, se plantean las ecuaciones, considerando las siguientes variables:

- $\cdot$   $\cdot$   $\cdot$  número de buñuelos de chocolate
- $\cdot$  y: número de buñuelos de nata<br> $\cdot$  z: número de buñuelos de crem
- z: número de buñuelos de crema

Sobre esto, el sistema de ecuaciones será el siguiente:

$$
\begin{cases}\nx + y + z = 220 \\
y = 2z \n\end{cases}\n\rightarrow\n\begin{cases}\nx + y + z = 220 \\
y - 2z = 0 \n\end{cases}\n\rightarrow\nA^* =\n\begin{pmatrix}\n1 & 1 & 1 & |220 \\
0 & 1 & -2 & |00 \n\end{pmatrix}
$$
\n
$$
2z + 3x = 2y
$$

En base a él, se aplicará el método de Cramer para su resolución:

i) Se resuelve el determinante de  $A$ :

$$
|A| = \begin{vmatrix} 1 & 1 & 1 \\ 0 & 1 & -2 \\ 3 & -2 & 2 \end{vmatrix} = -11
$$

ii) Se resuelven los determinantes las matrices  $A_x$ ,  $A_y$  y  $A_z$ :

$$
|A_x| = \begin{vmatrix} 220 & 2 & 0 \\ 0 & 1 & 2 \\ 0 & 0 & 1 \end{vmatrix} = -440 \quad |A_y| = \begin{vmatrix} 1 & 220 & 0 \\ 2 & 0 & 2 \\ 0 & 0 & 1 \end{vmatrix} = -1320 \quad |A_z| = \begin{vmatrix} 1 & 2 & 220 \\ 2 & 1 & 0 \\ 0 & 0 & 0 \end{vmatrix} = -660
$$

iii) Se obtienen las soluciones:

$$
x = \frac{|A_x|}{|A|} = \frac{-440}{-11} = 40 \qquad y = \frac{|A_y|}{|A|} = \frac{-1320}{-11} = 120 \qquad z = \frac{|A_z|}{|A|} = \frac{-660}{-11} = 60
$$

## **Conclusión:**

Hay un total de 40 buñuelos de chocolate, 120 de nata, y 60 de crema.

# **Matemáticas CCSS EvAU – junio 2023**

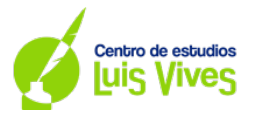

**B.2. (2 puntos) Se desea producir pintura verde en dos tonalidades, VERDE1 y VERDE2, mezclando pintura y azul y amarilla en distintas proporciones. Un litro de pintura VERDE1 necesita 0,3 litros de azul y 0,7 litros de amarillo, mientras que un litro de pintura VERDE2 necesita 0,5 litros de azul y 0,5 litros de amarillo. Actualmente se dispone de 20 litros de azul y 28 litros de amarillo. El beneficio por litro de la pintura la VERDE1 es de 1 euro, y por litro de pintura VERDE2 es de 1,2 euros, No se pueden producir más de 30 litros de pintura VERDE1. ¿Cuántos litros de pintura VERDE1 y VERDE2 debe producir para maximizar sus beneficios? ¿Cuál será el beneficio obtenido?**

## **Resolución:**

Para resolver el ejercicio, es necesario definir, primeramente, las variables del problema:

- $x$ : VERDE 1
- $-y$ : VERDE 2

En base a esto, se definen la función objetivo, y las restricciones del problema:

- Función objetivo:  $Max B(x, y) = x + 1'2y$
- Restricciones:
	- $\circ$  Cantidad de pintura azul:  $0'3x + 0'5y \le 20$
	- $\circ$  Cantidad de pintura amarilla: 0'7x + 0'5y  $\leq$  28
	- o Cantidad máxima de VERDE1:  $x \leq 30$
	- o Cantidad mínima de VERDE1:  $x > 0$
	- o Cantidad mínima de VERDE2:  $y ≥ 0$

Sobre esto, la región factible que se obtiene será:

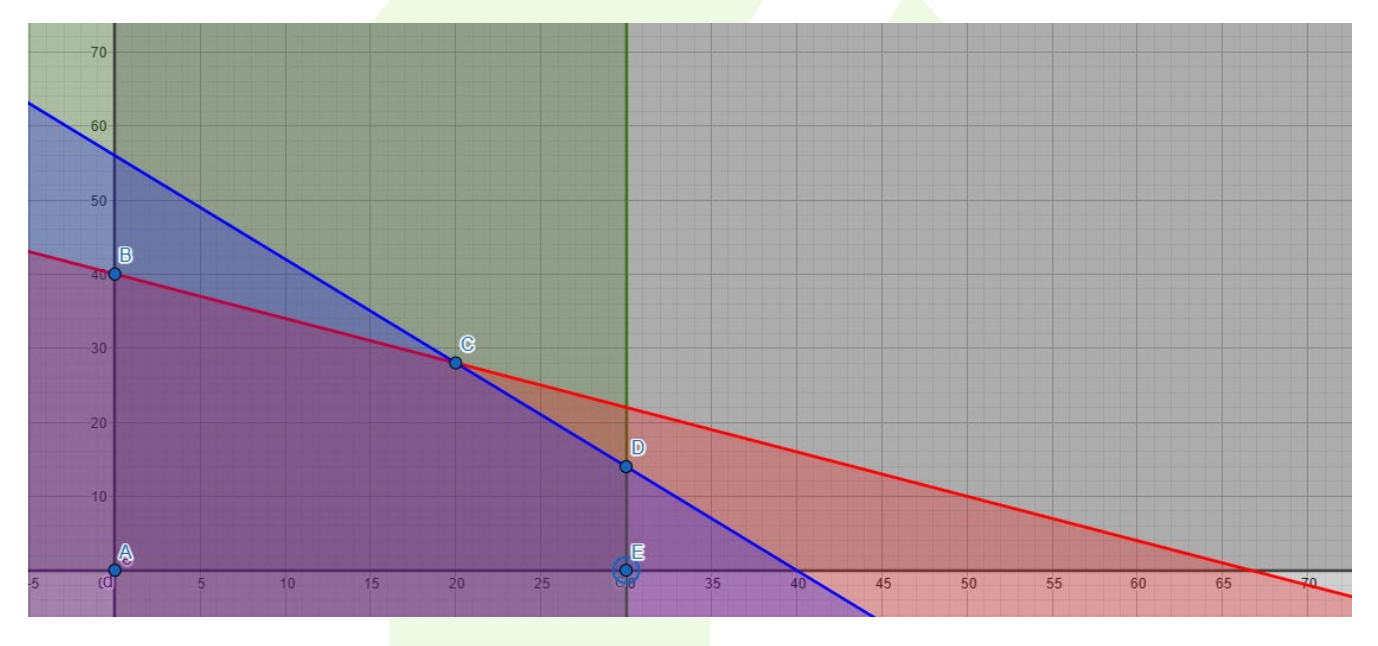

Seguidamente, se reemplaza cada coordenada en la función objetivo:

 $f_A(0,0) = 0 + 1'2 \cdot 0 = 0$  $f_B(0,40) = 0 + 1'2 \cdot 40 = 48$  $f_C(20,28) = 20 + 1^{\prime}2 \cdot 28 = 53^{\prime}6$  $f_D(30,14) = 30 + 1'2 \cdot 14 = 46'8$  $f_E(30,0) = 30 + 1'2 \cdot 0 = 30$ 

#### **Conclusión:**

Para maximizar el beneficio, se deberán producir 20 litros de pintura VERDE1, y 28 litros de VERDE2, consiguiéndose un beneficio máximo de 53'6€.

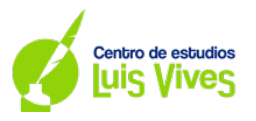

## **B.3. (2 puntos) Se consideran las siguientes funciones reales de variable real:**

$$
f(x) = -x^3 + 2x^2 + 4x, g(x) = 4x
$$

- a) Determine los intervalos de crecimiento y decrecimiento de la función  $f(x)$ .
- **b)** Calcule el área de la región acotada limitada por las gráficas de las funciones  $f(x)$  **y**  $g(x)$  en el **primer cuadrante del plano cartesiano.**

#### **Resolución:**

a) Cálculo de los intervalos de crecimiento y de decrecimiento de  $f(x)$ :

Para averiguar la monotonía de la función, buscan los puntos críticos del a función. Para conseguirlos, se iguala a 0 la primera derivada, y se despeja la  $x$ . Seguidamente, se hacen intervalos considerando el dominio de la función (en este caso, dado que se trata de una función polinómica, el dominio de la función son todos los números reales), y se hacen cortes en el mismo, usando como referencia los puntos de críticos de la función:

$$
f'(x) = -3x^2 + 4x + 4 = 0 \rightarrow x = \frac{-4 \pm \sqrt{(4)^2 - 4(-3)(4)}}{2(-3)} = \frac{-4 \pm 8}{-6} = \begin{cases} 2 \\ -\frac{2}{3} \end{cases}
$$

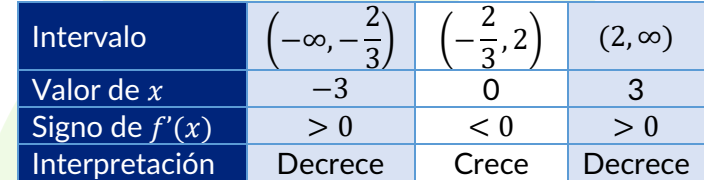

## **Conclusión:**

La función es cr<mark>eciente en el intervalo  $\left(-\frac{2}{3},2\right)$ , y decreciente en los interv</mark>alos  $\left(-\infty,-\frac{2}{3}\right)$  y (2, ∞).

b) Cálculo del recinto acotado entre  $f(x)$ ,  $g(x)$ , y el primer cuadrante cartesiano

Dado que se pide obtener el área entre dos funciones, primeramente, se calculará la función  $h(x)$ . Obtenida la función, se buscan los puntos de corte con el eje  $x$ ; y, seguidamente, contando con los puntos de corte, y que se indica que sea el primer cuadrante del plano cartesiano, esto implica que se deben buscar todos aquellos valores que cumplan que  $x \geq 0$  e  $y \geq 0$ . Sobre esto, se resuelve la integral definida entre esos puntos, aplicando la Regla de Barrow:

$$
h(x) = f(x) - g(x) \rightarrow h(x) = -x^3 + 2x^2 + 4x - (4x) \rightarrow h(x) = -x^3 + 2x^2
$$
  
\n
$$
h(x) = 0 \rightarrow -x^3 + 2x^2 = 0 \rightarrow x^2(-x + 2) = 0 \rightarrow \begin{cases} x^2 = 0 \rightarrow x = 0\\ -x + 2 = 0 \rightarrow x = 2 \end{cases}
$$
  
\n
$$
\left| \int_0^2 (-x^3 + 2x^2) dx \right| = \left| \frac{-x^4}{4} + \frac{2x^3}{3} \right|_0^2 = \left| \left( \frac{-(2)^4}{4} + \frac{2(2)^3}{3} \right) - \left( \frac{-(0)^4}{4} + \frac{2(0)^3}{3} \right) \right| =
$$
  
\n
$$
= \left| \left( -4 + \frac{16}{3} \right) - \left( \frac{-(0)^4}{4} + \frac{2(0)^3}{3} \right) \right| = \left| \frac{4}{3} \right| = \frac{4}{3}u^2 \approx 1'33 u^2
$$

## **Conclusión:**

El valor del recinto acotada por  $f(x)$ ,  $g(x)$ , y el primer cuadrante cartesiano es de 1'33 u<sup>2</sup>.

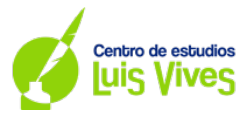

- **B.4. (2 puntos) EI Ministerio de Educación y Formación Profesional convoca regularmente unas ayudas al estudio. En el curso 2019-2020 las ayudas destinadas a las Enseñanzas Obligatorias representaron el 56,5% del total, el 24% correspondieron a Enseñanzas Universitarias, mientras que el 19,5% restante fueron para Enseñanzas Postobligatorias No Universitarias. Las ayudas concedidas son financiadas bien por la Comunidad Autónoma a la que pertenece el estudiante o bien por el ministerio. Concretamente, en el curso 2019-2020, las ayudas financiadas por el ministerio representaron el 13,8% del total de ayudas de Enseñanzas Obligatorias, el 86,1% de las Universitarias y el 80,3% de las Postobligatorias No Universitarias. Eligiendo una ayuda al estudio al azar de las anteriormente descritas, calcule la probabilidad de que:**
	- **a) Sea financiada por el ministerio.**
	- **b) La ayuda sea de Enseñanza Obligatoria, sabiendo que ha sido financiada por el ministerio.**

#### **Resolución:**

Primeramente, se definen los sucesos siguientes:

- $A =$  Ayudas destinadas a Enseñanzas Obligatorias
- $B =$  Ayudas destinadas a Enseñanzas Universitarias
- $C =$  Ayudas destinadas a Enseñanzas Postobligatorias No Universitarias
- $M|Succso =$  Probabilidad de que sea financiado por el Ministerio si ocurrió el suceso A, B, o C, respectivamente.
- $\overline{M}$  Suceso = Probabilidad de que sea no financiado por el Ministerio si ocurrió el suceso A, B, o C, respectivamente

Con esta información, se plantea el árbol de probabilidad:

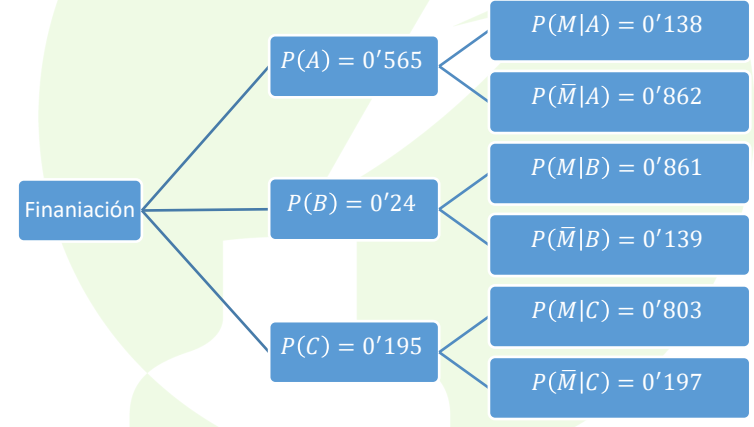

Con todo esto, puede resolverse el ejercicio.

a) Cálculo de la probabilidad de que sea financiado por el Ministerio Para resolver este ejercicio, se aplicará el Teorema de la Probabilidad Total:

$$
P(M) = P(A \cap M) + P(B \cap M) + P(C \cap M) = P(A) \cdot P(M|A) + P(B) \cdot P(M|B) + P(C) \cdot P(M|C) =
$$
  
= 0'565 \cdot 0'138 + 0'24 \cdot 0'861 + 0'195 \cdot 0'803 = 0'4409

## **Conclusión:**

La probabilidad de que una enseñanza haya sido financiada por el Ministerio es de un 44'09%

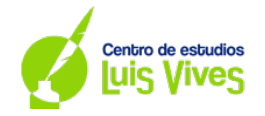

b) Probabilidad de que sea de Enseñanza Obligatoria, sabiendo que ha sido financiada por el Ministerio:

Para resolver este ejercicio, se aplicará el Teorema de Bayes:

$$
P(A/M) = \frac{P(A \cap M)}{P(M)} = \frac{P(A) \cdot P(M/A)}{P(M)} = \frac{0'565 \cdot 0'138}{0'4409} = 0'177 \approx 17'7\%
$$

**Conclusión:**

La probabilidad de, sabiendo que ha sido financiada por el Ministerio, sea de Enseñanza Obligatoria es de un 17'7%.

- **B.5. (2 puntos) El 30% de los individuos de una población tienen una titulación universitaria. Se escoge una muestra al azar de 120 individuos.**
	- **a) ¿Cuál es la distribución aproximada que sigue la proporción de individuos con titulación universitaria de la muestra?**
	- **b) Halle la probabilidad de que más del 35% de los individuos de la muestra sean titulados universitarios.**

**Resolución:**

a) Cálculo de la distribución de la proporción:

Se trata de una distribución Binomial, donde *n* representa el tamaño de la muestra ( $n = 120$ ), y p representa la proporción que tienen titulación universitaria ( $p = 0.3$ ). Por tanto, su distribución será la siguiente:

$$
\mu = p = 0'3
$$

$$
\sigma = \sqrt{\frac{p \cdot q}{n}} = \sqrt{\frac{0'3 \cdot 0'7}{120}} = 0'0418
$$

La distribución de la proporción es  $N(0'3; 0'0418)$ 

b) Cálculo de que la probabilidad de que más del 35% de los individuos de la muestra sean titulados universitarios:

$$
P(X > 0'35) = P\left(Z > \frac{0'35 - 0'3}{0'0418}\right) = P(Z > 1'2) = 1 - P(Z \le 1'2) = 1 - 0'8849 = 0'1151
$$

**Conclusión:**

La probabilidad de que más del 35% de los alumnos sean titulados universitarios es de un 11'51%.

NOTA: No se pide calcular la aproximación a una Distribución Normal. No obstante, en caso de que se enfocara así, los resultados serían los siguientes:

Para el apartado a):

$$
\mu = n \cdot p = 120 \cdot 0'3 = 36
$$

$$
\sigma = \sqrt{n \cdot p \cdot q} = \sqrt{120 \cdot 0'3 \cdot 0'7} = 5'01
$$

# **Conclusión:**

La distribución de la proporción es  $N(36; 5'01)$ 

Para el apartado b):

Antes de comenzar a resolver el apartado, se va a averiguar cuántos individuos representan el 35%:

 $X = 0'35 \cdot 120 = 42$ 

En base a esto, se resolverá la probabilidad buscada, aplicando la Corrección de Yates, y posteriormente tipificando:

$$
P(X > 42) = P(X' > 42 + 0'5) = P(X' > 42'5) = P\left(Z > \frac{42'5 - 36}{5'01}\right) = P(Z > 1'29) =
$$

 $= 1 - P(Z \le 1'29) = 1 - 0'9015 = 0'0985 = 9'85\%$ 

**Conclusión:**

La probabilidad de que más del 35% de los alumnos sean titulados universitarios es de un 9'85%.